# **BUILDING WEBSITES USING** REACT.JS AND WORDPRESS

API 

MITKO KOCHKOVSKI @M1TK00

MITKO@WEBPIGMENT.COM

### WHO AM 1?

- WordPress Developer since 2010.
- Founder of Webpigment.
- Plugin Author.
- WordCamp Traveler.
- Father, Husband and Dog lover.

### WHAT ARE WE GOING TO TALK ABOUT TODAY

- What is React?
- What does it mean for a website to run on React?
- How to implement React.js with the WordPress API?
- Or you can go and listen to Jodie and her talk about Building Successful Client Relationships in a Digital Age

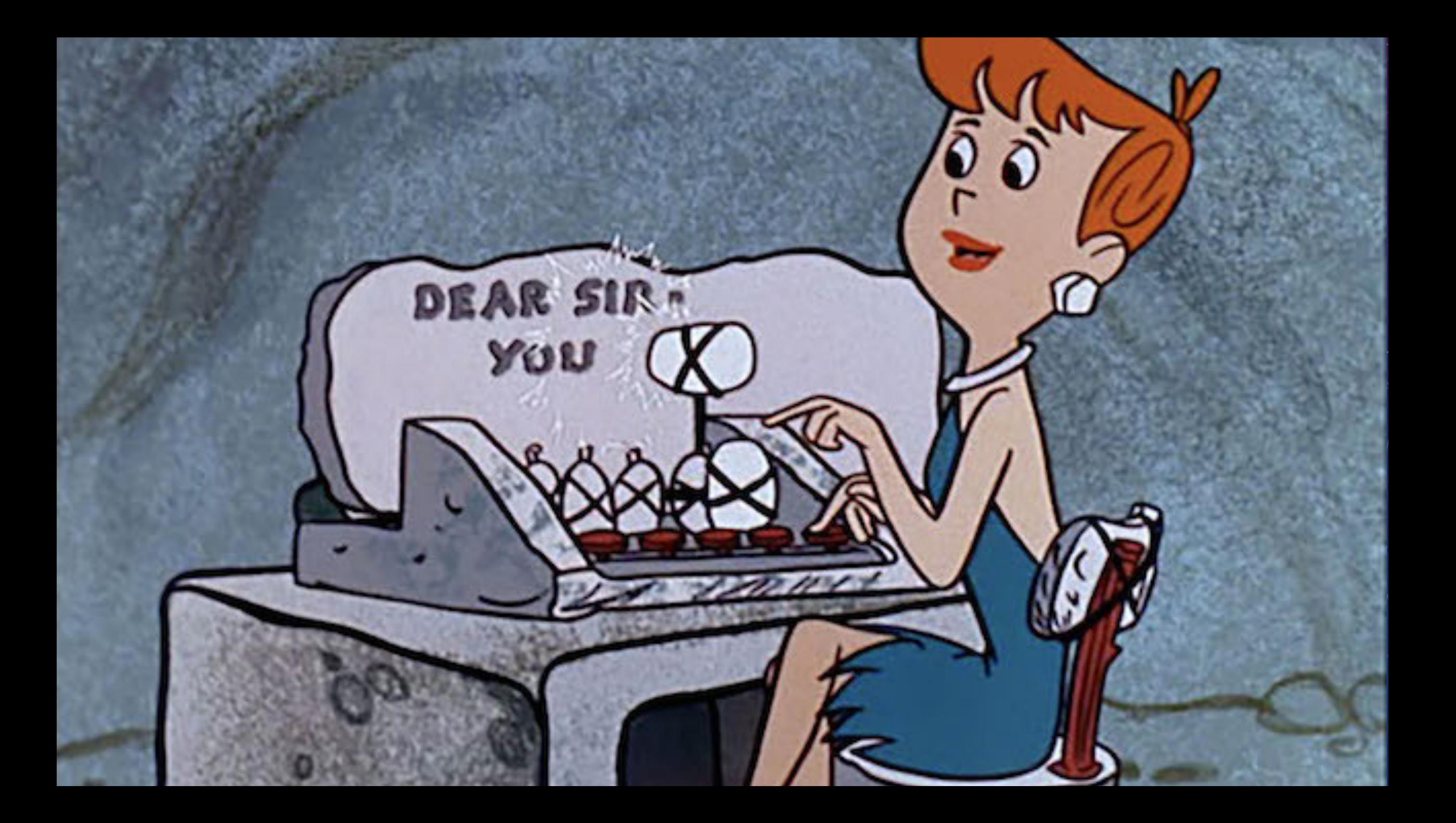

987654321 987654321 987654321 987654321 987654321 987654321 987654321 987654321

# REACT.JS

- JavaScript library for building interfaces.  $\bullet$ 
	- - - -
- - -
- 
- 
- 
- - -
		-
- 
- 
- 
- 
- - -
- 
- 
- 
- 
- 
- -
- 
- 
- 
- - -
		-
	-
	- -
- 
- 
- 
- 
- 
- 
- - -
		- - -
- -
- -
- 
- -
- 
- 
- 
- 
- 
- 
- 
- 
- 
- 
- 
- 
- 
- 
- 
- 
- -
	-
- -
	- - -
			- -
				-
				- - -
					-
			- - -
				-
				-

## WHAT DOES IT MEAN FOR A WORDPRESS WEBSITE TO RUN ON REACT?

• Bespoke! Bespoke! Bespoke everywhere!

# THE BEGINNING

- Few tutorials about React.js and Redux
- WordPress API

### THE APPROACH

- React.js and index.html in separate domain for retrieving data.
- WordPress API + ACF Pro Flexible field for building the pages content.

```
"id": 154,
Example: \{ ... \}, // 1 item"content": \{ \dots \}, // 2 items
  "template": "",
P "head meta": \{ ... \}, // 3 items
" "page builder": [
    • \{ ... \}, // 5 items
   \blacktriangleright { ... } // 3 items
  \mathbf{I}
```
"id": 131503, "date": "2018-"date  $qmt$ ": "2 ► "guid": {…}, "modified": "2 "modified\_gmt" "slug": "traged "status": "pub. "type": "post" "link": "https → "title": { ... },  $\blacktriangleright$  "content": { ...  $\blacktriangleright$  "excerpt": {... "author":  $13,$ "featured media "comment status "ping status": "sticky": false "template": "" "format": "stai "meta":  $[]$ ,  $\blacktriangleright$  "categories":  $\mathbb{R}$  "tags": [...],  $\text{min}$  "\_links": { ...}

### THE CONFIGURATION

- Domain for assets
- Domain for backend
- Domain for API requests
- Domain for the index.html ( www )
- .htaccess masking of the domains

### THE IMPLEMENTATION

- Created all flexible content blocks
- Connector class between React.js class and WP REST API response to process the layout
- Build the elements

#### Page builder

#### **Content builder**

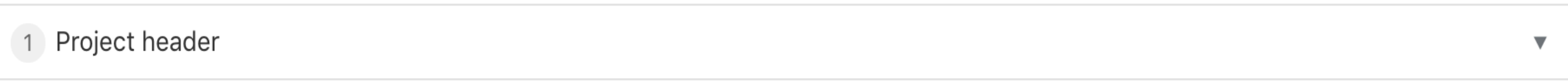

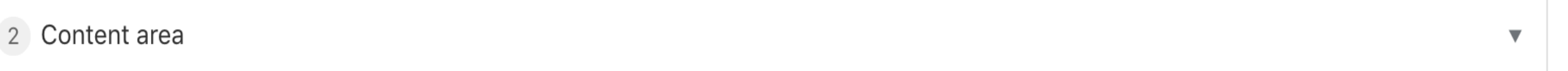

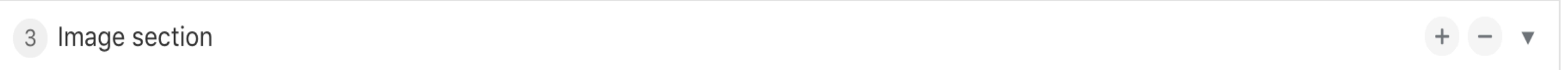

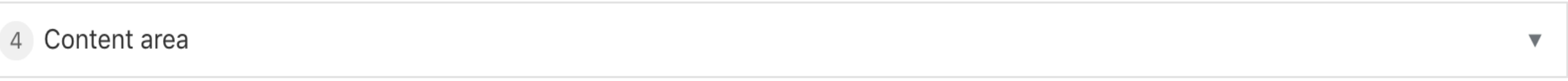

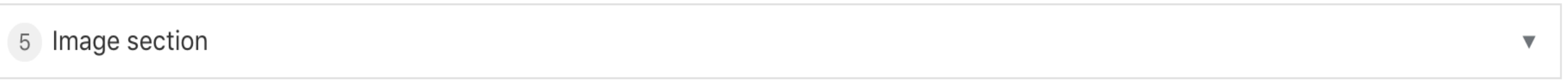

6 Content area

 $\blacktriangledown$ 

### THE OPTIMIZATION

- <picture>
- Optimized images for different devices
- Cutting .class and #id names
- CDN
- Removed all unnecessary data from the JSON response

# THE CHALLENGE

- The loading animation
- Forms and validation (nonce) through the CDN
- $SEO$  web crawlers

# THE FRUITS OF OUR LABOR

#### Summary

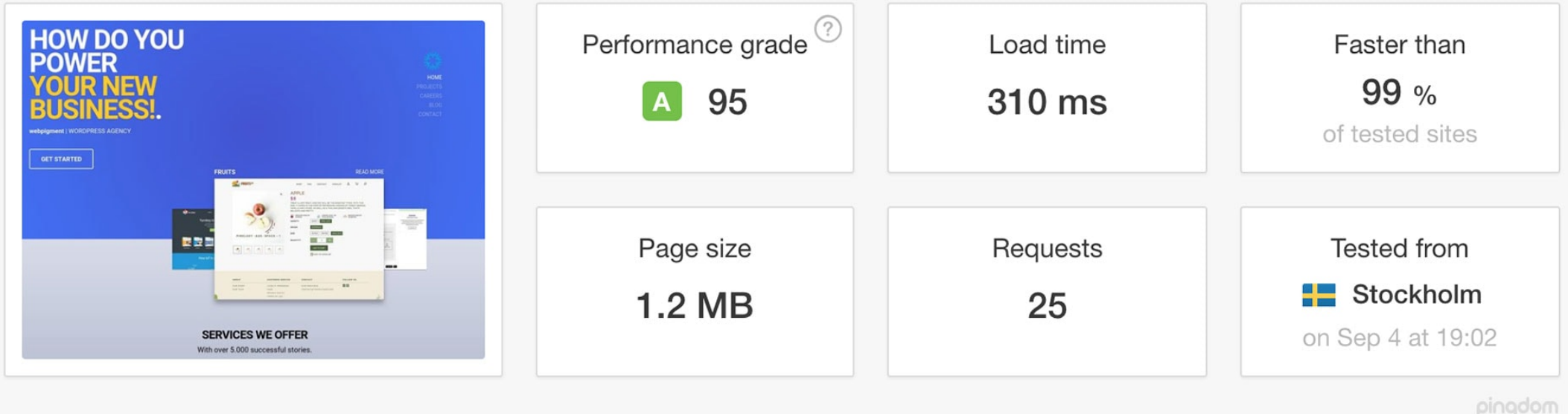

# FUTURE FUNCTIONALITIES

- Offline access to the website.
- Transferring the images as encoded data.
- Open source it.

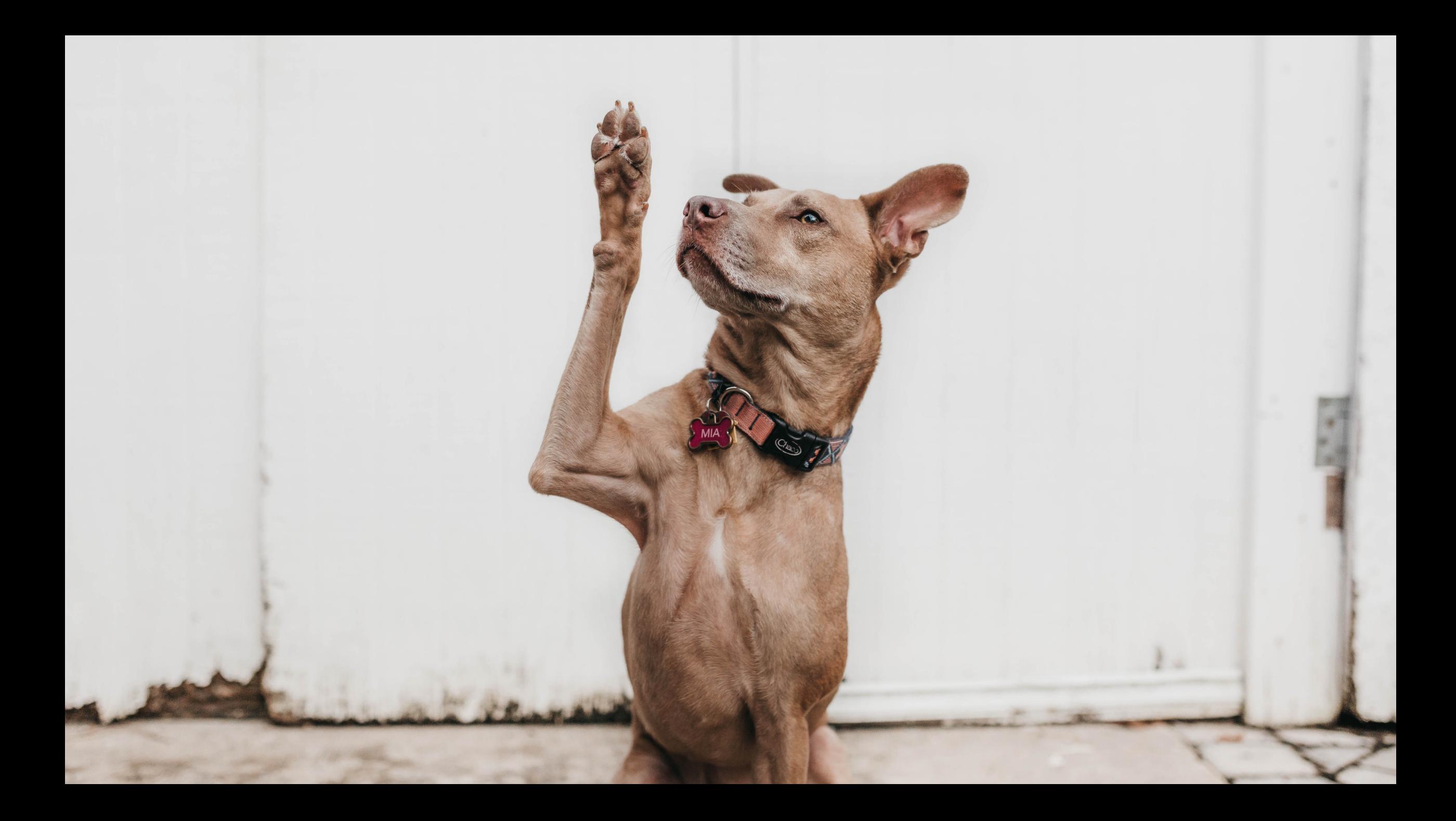

## THANK YOU

- Mitko Kochkovski
- @m1tk00 & @webpigment
	- mitko@webpigment.com